## 【会員】大会へ申込んでみよう…団体担当者でも会員でも手順は同じです。

大会個別申込をしてみます…複数申込まれる場合は一括申込が便利です。

彩Tomasにログイン!

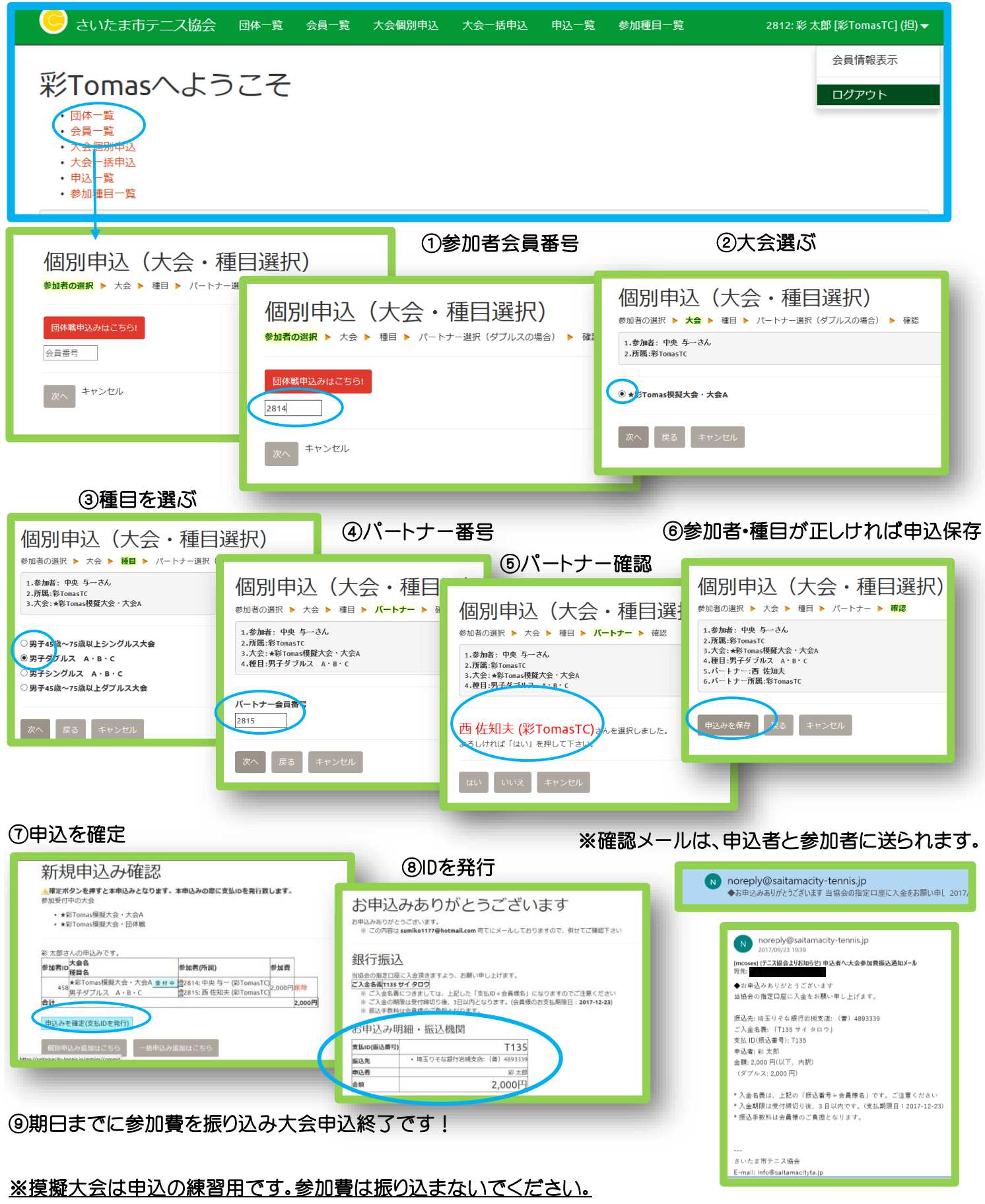